# **Table of Contents**

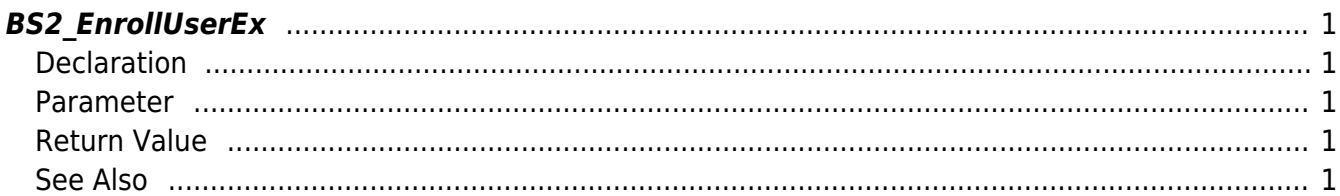

## <span id="page-1-5"></span><span id="page-1-0"></span>**BS2\_EnrollUserEx**

[+ 2.6.3] Enroll new user It has the same functionality as BS2 EnrolUserEx. (Only spelling is changed)

## <span id="page-1-1"></span>**Declaration**

```
#include "BS_API.h"
```
int BS2 EnrollUserEx(void\* context, uint32 t deviceId, BS2UserBlobEx\* userBlob, uint32 t userCount, uint8 t overwrite);

#### [See BS2UserBlobEx structure](https://kb.supremainc.com/bs2sdk/doku.php?id=en:user_management_api#bs2userblobex)

#### <span id="page-1-2"></span>**Parameter**

- [In] *context* : Context
- $\bullet$  [In] *deviceId* : Device ID
- [In] *userBlob* : User information trying to enroll
- [In] *userCount* : Number of users
- [In] *overwrite* : Whether to overwrite duplicated user

#### <span id="page-1-3"></span>**Return Value**

If successfully done, BS\_SDK\_SUCCESS will be returned. If there is an error, the corresponding error code will be returned.

## <span id="page-1-4"></span>**See Also**

[BS2\\_GetUserList](https://kb.supremainc.com/bs2sdk/doku.php?id=en:bs2_getuserlist) [BS2\\_RemoveUser](https://kb.supremainc.com/bs2sdk/doku.php?id=en:bs2_removeuser) [BS2\\_RemoveAllUser](https://kb.supremainc.com/bs2sdk/doku.php?id=en:bs2_removealluser) [BS2\\_GetUserInfos](https://kb.supremainc.com/bs2sdk/doku.php?id=en:bs2_getuserinfos) [BS2\\_GetUserInfosEx](https://kb.supremainc.com/bs2sdk/doku.php?id=en:bs2_getuserinfosex) [BS2\\_EnrollUser](https://kb.supremainc.com/bs2sdk/doku.php?id=en:bs2_enrolluser) [BS2\\_EnrollUserEx](#page-1-5) [BS2\\_GetUserDatas](https://kb.supremainc.com/bs2sdk/doku.php?id=en:bs2_getuserdatas)

#### [BS2\\_GetUserDatasEx](https://kb.supremainc.com/bs2sdk/doku.php?id=en:bs2_getuserdatasex)

From:

<https://kb.supremainc.com/bs2sdk/>- **BioStar 2 Device SDK**

Permanent link:

**[https://kb.supremainc.com/bs2sdk/doku.php?id=en:bs2\\_enrolluserex&rev=1558060352](https://kb.supremainc.com/bs2sdk/doku.php?id=en:bs2_enrolluserex&rev=1558060352)**

Last update: **2019/05/17 11:32**